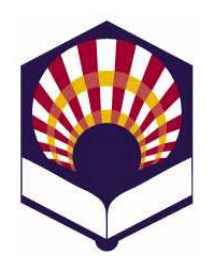

# **PROCESADORES DE LENGUAJE**

**Ingeniería Informática Especialidad de Computación Tercer curso Segundo cuatrimestre**

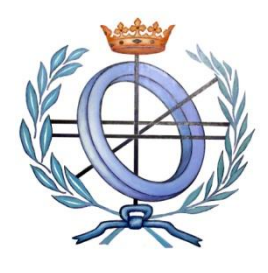

Departamento de Informática y Análisis Numérico Escuela Politécnica Superior de Córdoba Universidad de Córdoba

**Curso académico 2019 – 2020**

# **Hoja de ejercicios de FLEX**

# **1. Convertir números enteros en reales**

- Codifica un programa en flex que
	- oreciba el nombre de un fichero que puede contener números enteros
	- oy genere otro fichero en el que todos los números enteros se han convertido en reales
- Ejemplo:

*./convertir.exe entrada.txt salida.txt*

## *entrada.txt*

*El precio es de 100 euros sin iva y de 121 con iva. El espejo costó 37.5 euros La temperatura era de 20 grados.*

## *salida.txt*

*El precio es de 100.0 euros sin iva y de 121.0 con iva. El espejo costó 37.5 euros La temperatura era de 20.0 grados*

# **Observación**

o Se recomienda usar la función atoi() de C que transforma una cadena de caracteres en su valor entero**.**

# **2. Contar palabras**

- Codifica un analizador léxico que permita:
	- oContar el número de palabras de un fichero
		- **Eiemplo** *contar\_palabras.exe entrada.txt entrada.txt contiene 20 palabras*

oContar el número de veces que aparece una palabra

**Eiemplo** *contar\_palabras.exe entrada.txt de La palabra <de> aparece 3 veces en el fichero entrada.txt*

*contar\_palabras.exe entrada.txt costó La palabra <costó> aparece 1 vez en el fichero entrada.txt*

- **Observación**
	- oSe considerarán solamente las palabras compuestas por letras, mayúsculas o minúsculas, incluyendo las letras "ñ" y "Ñ" y las vocales acentuadas: á, é, í, ó, ú, Á, É, Í, Ó, Ú.

## **3. Analizador léxico de pseudocódigo**

- Codifica un analizador léxico que permita reconocer los componentes léxicos de un programa escrito en pseudocódigo.
- **Palabras reservadas**
	- o *inicio, fin, leer, escribir, si, entonces, si\_no, fin\_si, mientras, hacer, fin\_mientras, repetir, hasta\_que, para, desde, hasta, paso, fin\_para*
	- o No se distinguirá entre mayúsculas ni minúsculas.
	- o Las palabras reservadas no se podrán utilizar como identificadores.

## **Identificador**

- o Características
	- Estarán compuestos por una serie de letras, dígitos y el subrayado;
	- **Deben comenzar por una letra,**
	- No podrán acabar con el símbolo de subrayado, ni tener dos subrayados consecutivos.
	- No se distinguirá entre mayúsculas ni minúsculas.
- o Ejemplos
	- **Identificadores válidos:** 
		- *dato, dato\_1, dato\_1\_a*
	- **Identificadores no válidos:**

*\_dato, dato\_, dato\_\_1*

- **Número**
	- o Se utilizarán números enteros, reales de punto fijo y reales con notación científica.
	- o Todos ellos serán tratados conjuntamente como números.

## **Cadena**

- o Estará compuesta por una serie de caracteres delimitados por comillas simples:
	- '*Ejemplo* de cadena'
- o Deberá permitir la inclusión de la comilla simple utilizando la barra (\):
	- *'Ejemplo de cadena con \' comillas\' simples'.*
- o **Nota**:
	- Las comillas exteriores no formarán parte de la cadena.
- **Operador de asignación**
	- $\circ$  ASIGNACIÓN: :=
- **Operadores aritméticos:**
	- $\circ$  SUMA:
	- $\circ$  RESTA: -
	- o PRODUCTO: \*
	- o DIVISIÓN: /
	- o MÓDULO: \_\_mod
	- o POTENCIA: \*\*
- **Operador alfanumérico:**
	- o CONCATENACIÓN: *||*
- **Operadores relacionales de números y cadenas:** 
	- o MENOR\_QUE: <
	- o MENOR\_IGUAL\_QUE: <=
	- $\circ$  MAYOR QUE:  $\rightarrow$
	- o MAYOR\_IGUAL\_QUE: >=
	- $\circ$  IGUAL:  $\qquad \qquad ==$
	- $\circ$  DISTINTO:  $\circ$
	- o Por ejemplo:
		- Si *A* es una variable numérica y *control* una variable alfanumérica, se pueden generar las siguientes expresiones relacionales:

$$
(A >= 0)
$$

*(control <> 'stop')*

- **Operadores lógicos:** 
	- o DISYUNCIÓN LÓGICA: .o.
	- o CONJUNCIÓN\_LÓGICA: .y.
	- o NEGACIÓN LÓGICA: .no.
	- o Por ejemplo:

*(A >= 0) .y. .no. (control <> 'stop')*

#### **Comentarios**

 $\circ$  De varias líneas: delimitados por (\* y \*)

(\* *ejemplo maravilloso de comentario de tres líneas \*)*

- o De una línea:
	- Todo lo que siga al carácter *#* hasta el final de la línea.

*# ejemplo espectacular de cometario de una línea*

### **Otro componentes léxicos**

- o FIN\_SENTENCIA: ;
- o Paréntesis
	- **Izquierdo:** (
	- Derecho: )

### **Control de errores**

- o El intérprete deberá controlar toda clase de errores:
	- **IDENTIFICADOR MALE EXECUTE:**
	- Números mal escritos.
	- Utilización de símbolos no permitidos.
	- $Ectc$ .

#### **Prueba**

- o Se deberá comprobar el funcionamiento del analizador léxico usando tres ficheros:
	- **Fichero denominado Newton.txt**
	- ejemplo\_1.txt: fichero original **sin** errores.
	- ejemplo\_2.txt: fichero original **con** errores.

#### **4. Código IBAN**

 Considérese un fichero que contiene el código IBAN de números de cuentas corrientes

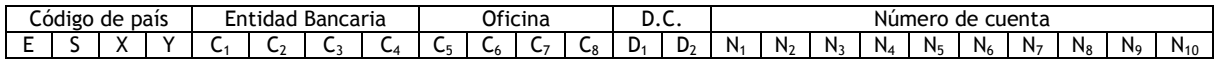

• Por ejemplo:

cuentas.txt

*ES55 2400 2000 87 1234567899 ES69 2400 2000 86 1234567890 ES68 2400 2001 20 1234567891 ES22 2400 2001 25 1234567892* *ES68 1234 1500 21 1234567893 IT20 2034 3050 67 1234567894 UK20 3212 1700 78 1234567895*

Son números ficticios y, seguramente, incorrectos.

- Codifica un analizador léxico que permita:
	- o Contar el número de cuentas corrientes del fichero *cuentas.exe fichero.txt Número total de cuentas: 7*
	- o Contar el número de cuentas corrientes de un país *cuentas.exe fichero.txt ES Número total de cuentas de ES: 5*
	- o Contar el número de cuentas corrientes de una entidad bancaria de un país *cuentas.exe fichero.txt ES 2400 Número total de cuentas de ES: 4*
	- o Contar el número de cuentas corrientes de una oficina una entidad bancaria de un país *cuentas.exe fichero.txt ES 2400 2000 Número total de cuentas de ES: 2*
	- o **Opcional:**
		- Filtra las cuentas corrientes de España que son correctas
			- *cuentas\_correctas.exe cuentas.txt correctas.txt*
- **Observaciones**
	- o Se recomienda el uso de "Estados de Flex".
	- o Véase el **Anexo** para comprobar si es correcto un código IBAN.

## **ANEXO. Cálculo del código IBAN**

- **Formato**
	- o Código del país: 4 caracteres
		- 2 dígitos, por ejemplo ES
		- 2 dígitos de control
	- o Código del banco al que pertenece la cuenta: 4 dígitos
	- o Código de la sucursal u oficina: 4 dígitos
	- o Dos dígitos de control
	- o Número de cuenta: 10 dígitos

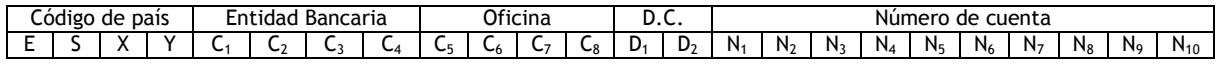

o Ejemplo

Calcular\_IBAN 2010 0001 1234567899 **ES15** 2100 0001 **07** 1234567899

- **Primer dígito de control**: **D<sup>1</sup>**
	- o Procesamiento de las cifras de la entidad bancaria
		- Sean  $C_1$   $C_2$   $C_3$   $C_4$  las cuatro cifras de la entidad bancaria.
		- $\blacksquare$  Se calcula
			- $\checkmark$  A = 4 C<sub>1</sub>+ 8 C<sub>2</sub> + 5 C<sub>3</sub> + 10 C<sub>4</sub>
	- o Procesamiento de las cifras de la oficina
		- Sean  $C_5$   $C_6$   $C_7$   $C_8$  las cuatro cifras de la oficina
		- Se calcula
			- $\checkmark$  B = 9 C<sub>5</sub>+ 7 C<sub>6</sub> + 3 C<sub>7</sub> + 6 C<sub>8</sub>
	- o Calculo del resto de la suma de A y B módulo 11
		- $C = (A + B)$  módulo 11
	- $\circ$  Primer dígito de control D<sub>1</sub>:
		- Si 11 C < 10 entonces  $D_1 = 11 C$
		- Si 11 C = 10 entonces  $D_1 = 1$
		- Si 11 C = 11 entonces  $D_1 = 0$
	- $\circ$  Nota<sup>1</sup>

 $\overline{a}$ 

- Se ha usado aritmética módulo 11 al elegir los factores por los que se han multiplicado las 8 primeras cifras de CCC, es decir (4, 8, 5, 10, 9, 7, 3, 6)
- Estos 8 factores son los valores de  $2^2$ ,  $2^3$ ,  $2^4$ ,  $2^5$ ,  $2^6$ ,  $2^7$ ,  $2^8$ ,  $2^9$  y  $2^{10}$  (módulo 11).
- Esto se hace para detectar una posible trasposición de números, por si se escribe 38 en lugar de 83, por ejemplo.

<sup>&</sup>lt;sup>1</sup> https://www.lasexta.com/tecnologia-tecnoxplora/ciencia/divulgacion/iban-asi-calculan-numeros-cuentabancaria\_2014020957fca03d0cf2fd8cc6b0e1a2.html

 $\overline{a}$ 

- **Segundo dígito de control**: **D<sup>2</sup>**
	- o Procesamiento de las cifras de la cuenta corriente personal
		- Sean  $N_1 N_2 N_3 N_4 N_5 N_6 N_7 N_8 N_9 N_{10}$  las diez cifras de la cuenta corriente personal
		- $D = 1 N_1 + 2 N_2 + 4 N_3 + 8 N_4 + 5 N_5 + 10 N_6 + 9 N_7 + 7$  $N_8$  + 3  $N_9$  + 6  $N_{10}$
	- o Cálculo del resto de D módulo 11
		- $\blacksquare$  E = D módulo 11
	- $\circ$  Segundo dígito de control D<sub>2</sub>:
		- Si 11 E < 10 entonces  $D_2 = 11 C$
		- Si 11 E = 10 entonces  $D_2 = 1$
		- Si 11 E = 11 entonces  $D_2 = 0$
	- $\circ$  Nota<sup>2</sup>
		- Los factores 1, 2, 4, 8, 5, 10, 9, 7, 3, 6 se corresponden con los valores de  $2^0$ ,  $2^1$ ,  $2^2$ ,  $2^3$ ,  $2^4$ ,  $2^5$ ,  $2^6$ ,  $2^7$ ,  $2^8$ ,  $2^9$  y  $2^{10}$  (módulo 11) para controlar los errores de transposición.
- **Dígitos de IBAN: X e Y**
	- o Se forma el siguiente número de 26 dígitos
	- $N = C_1 C_2 C_3 C_4 C_5 C_6 C_7 C_8 D_1 D_2 N_1 N_2 N_3 N_4 N_5 N_6 N_7 N_8 N_9 N_{10} 14 28$ 
		- Donde el número 14 corresponde a la letra E y el 28 al la S
	- o Cálculo de los dígitos de IBAN
		- $R = N$  módulo 97
		- Si 98 R tiene dos cifras entonces esas son las que forman el código XY del IBAN
		- Si 98-R solamente tiene una cifra, se pone un 0 delante.
			- $\checkmark$  Por ejemplo: 98-R = 4, el código IBAN comienza con ES04

<sup>&</sup>lt;sup>2</sup> https://www.lasexta.com/tecnologia-tecnoxplora/ciencia/divulgacion/iban-asi-calculan-numeros-cuentabancaria\_2014020957fca03d0cf2fd8cc6b0e1a2.html